# **m estrelabet**

- 1. m estrelabet
- 2. m estrelabet :casinobrend com
- 3. m estrelabet :caxias grêmio

### **m estrelabet**

Resumo:

**m estrelabet : Inscreva-se em mka.arq.br e entre no mundo das apostas de alta classe! Desfrute de um bônus exclusivo e comece a ganhar agora!** 

contente:

O nome da cratera é uma homenagem a Marte, um dos maiores constituintes do planeta.

A grande cratera, que abriga milhões de voláteis voláteis, é chamada de "Piesper".

Na região próxima ao cratera há um

campo de lava conhecido como "Soloma", que forma um lago.

A cratera foi descoberta durante os anos 80 para extrair água de Marte e de fluxos de água, além de ter sido uma fonte de abastecimento para veículos para as regiões de exploração do planeta. Para entrar em m estrelabet uma conta BET+: 1 Visite https://bet.plus/sign-in. 2 Toque no botão de login. 3 Digite o endereço de e-mail e a senha para m estrelabet conta da BBE+. 4 Toque em } Enviar. Como faço para acessar minha assinatura BEF+ no site da empresa BE+? n helpshift : 16-bet.

Histórico de apostas, depósitos e levantamentos quando iniciar

o na m estrelabet conta. Introdução - Ajuda bet365 help.bet365 : my-account . new-customers, s

## **m estrelabet :casinobrend com**

## **m estrelabet**

Você está procurando uma maneira de ver suas apostas Bet365? Não procure mais! Neste artigo, vamos guiá-lo através do processo da visualização das tuas aposta na plataforma bet 365. Se você é um jogador experiente ou recém chegado ao mundo dos jogos online este post será para si

#### **m estrelabet**

Para ver suas apostas no Bet365, primeiro você precisa fazer login na m estrelabet conta. Abra o site ou aplicativo móvel do bet 365 e clique em m estrelabet 'Login'. Digite seu endereço de email para acessar a Conta

#### **Passo 2: Navegue até a seção Histórico de Apostas.**

Uma vez que você está logado, clique no botão 'Minha Conta' button localizado na parte superior direita da tela. No menu suspenso selecione "Histórico de Apostas". Isso levará a uma página onde poderá ver todas as suas apostas passadas

#### **Passo 3: Veja suas apostas.**

Na página Histórico de Apostas, você verá uma lista com todas as suas apostas passadas. Você pode usar os filtros no topo da páginas para classificar m estrelabet aposta por data ou evento e status Clique em m estrelabet um determinado tipo específico do jogo (para ver mais detalhes), incluindo o resultado final que apostou na partida; também é possível utilizar "Pesquisar" função 'Procurando' ao encontrar determinada opção inseriando ID das apostares/palavra-chave relacionada à provação:

#### **Passo 4: Verifique suas apostas ativas.**

Se você tiver apostas ativas, poderá visualizá-las clicando na guia 'Apostas Ativas' no topo da página. Isso mostrará todas as suas aposta atuais incluindo o evento e a quantia que apostará para poder aproveitar os ganhos potenciais do jogo; Você também pode usar um recurso de "Cash Out" (saída em m estrelabet dinheiro) como forma rápida ou se houver disponibilidade prévia das mesmas />!

#### **Passo 5: Verifique suas apostas bônus.**

Se você tiver apostas de bônus, poderá visualizá-las clicando na guia 'Apostas Bônus' no topo da página. Isso mostrará todas as suas aposta disponíveis em m estrelabet bónus incluindo o evento e a quantia que pode apostar para poder usar os requisitos das mesmas; Você também vai utilizar um botão "Reclamação" (Claim) como forma do seu jogo começar uma partida com m estrelabet própria conta ou então fazer parte dela mesmo!

#### **Conclusão**

Ver as suas apostas no Bet365 é um processo simples que pode ser feito em m estrelabet apenas alguns passos. Se você está olhando para ver o seu passado de aposta ou manter-se a par das m estrelabet activa e bónus, bet 365 torna mais fácil fazêlo! Seguindo os Passos descritos neste artigo poderá rapidamente visualizar facilmente todas essas coisas com antecedência na atividade da empresa do jogo (Bet)

- Faça login na m estrelabet conta Bet365.
- Navegue até a seção Histórico de Apostas.
- Veja suas apostas passadas e use os filtros para classificá-las.
- Verifique suas apostas ativas e ganhos potenciais.
- Reivindique suas apostas bônus e comece a apostar.

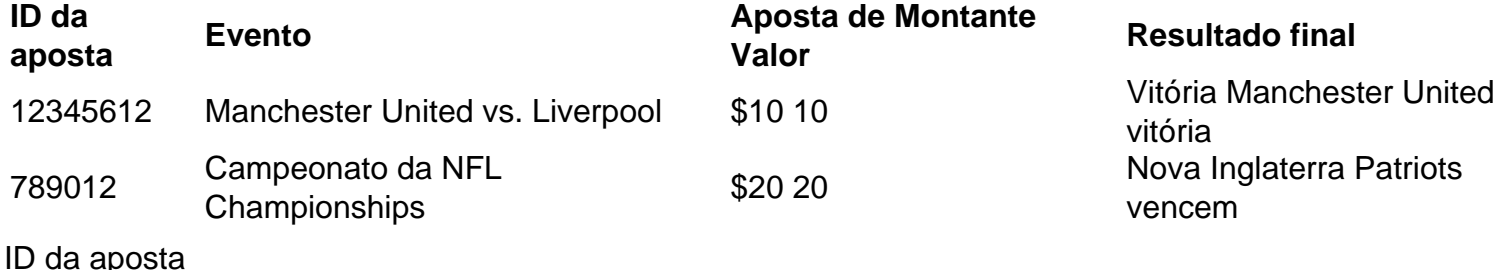

O evento associado à aposta.

#### Aposta de Montante Valor

Evento

A quantidade de dinheiro colocada na aposta.

Um identificador único para cada aposta.

Resultado final

O resultado do evento

Maverick Gaming!" atualmente possui e opera um portfólio de 27 propriedades em m estrelabet Nevada, Washington e Colorado, com um total deslot 1800 1800 slots máquinas máquinas, 350 jogos de mesa, 1020 quartos de hotel e 30 restaurantes.

## **m estrelabet :caxias grêmio**

## **Manchester United se aproxima a la firma de Joshua Zirkzee de Bologna**

Manchester United está avanzando en la contratación de Joshua Zirkzee de Bologna después de acordar términos con el delantero y su agente. El club está debatiendo si desencadenar la cláusula de liberación de €40m (£34m) del internacional holandés o negociar una tarifa más alta que permita pagos por cuotas.

Erik ten Hag también apunta a los defensores centrales Jarrad Branthwaite y Matthijs de Ligt y el flujo de efectivo es un problema para United, por lo que mantener los fondos para operar en el mercado es un acto de equilibrio que depende en parte de las salidas que atraigan financiamiento de tarifas y la eliminación de salarios.

#### **Relacionado: Ventana de transferencia de verano de 2024; todos los tratos de las principales cinco ligas europeas**

United tiene £40m-£60m antes de cualquier venta, por lo que el pago del cláusula de liberación de Zirkzee como un solo pago podría dificultar su capacidad para perseguir otras transferencias. Se está considerando una decisión sobre la mejor línea de acción por parte del departamento de fútbol, dirigido por Dan Ashworth, quien recientemente comenzó a trabajar como director deportivo.

Ten Tag quiere a Zirkzee, quien opera principalmente como centrodelantero, para ofrecer competencia a Rasmus Højlund. En 178 apariciones como No 9, el holandés de 23 años ha anotado 79 goles y ha asistido en 45 ocasiones, con su otro gol senior como delantero secundario.

Zirkzee, quien mide 6 pies 3 pulgadas, comenzó su carrera profesional en Bayern Munich y jugó 17 veces para ellos en tres temporadas, durante las cuales fue cedido a Parma y Anderlecht, antes de mudarse a Bologna en agosto de 2024.

 Zirkzee hizo su debut con los Países Bajos en la victoria por 2-1 de los Países Bajos sobre Turquía en los cuartos de final de la Eurocopa 2024 como suplente en el minuto 87. Está ansioso por unirse a United.

#### **Historial de Ruud van Nistelrooy en Manchester United**

Ruud van Nistelrooy se unirá al personal de entrenadores de Ten Hag una vez que el exdelantero de United obtenga un visado. Fue {img}grafiado conduciendo hacia el centro de entrenamiento Carrington de United el lunes, el primer día de la pretemporada para los jugadores que no participaron en la Eurocopa o la Copa América. No estará involucrado hasta que obtenga un visado y se espera que entrenen a los delanteros.

Author: mka.arq.br Subject: m estrelabet Keywords: m estrelabet Update: 2024/8/15 12:54:25